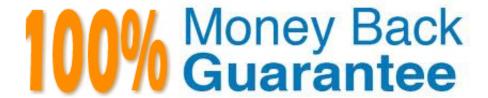

Vendor:Oracle

**Exam Code:**120-877

Exam Name: Oracle Solaris 10 System Administrator

Certified Professional Exam, Part I

Version: Demo

# **QUESTION 1**

Most files in the Solaris OS make use of data blocks. Which two do NOT use data blocks for storage? (Choose two.)

- A. Hard link
- B. Directory
- C. Device file
- D. Symbolic link

Correct Answer: AC

#### **QUESTION 2**

At boot, a SPARC-based system reports this error:

ok boot Rebooting with command: bootBoot device: disk02 File and args: Evaluating: boot Can\\'t open boot device

ok

To address the problem, you need to reset the boot device parameter to its default value.

There are other variables that need to retain their current values. Which command achieves this?

- A. set-default boot-device
- B. set-default boot-device=default
- C. set-defaults
- D. boot-device=disk net

Correct Answer: A

# **QUESTION 3**

After a security review, it has been decided that the sendmail process should NOT be run on one of your customer database servers.

Which command stops the service from running and persists across reboots?

- A. svcadm clear sendmail
- B. /etc/init.d/sendmail stop
- C. svcadm -t disable sendmail
- D. svcadm disable sendmail

- E. pkill sendmail
- F. svcadm restart sendmail

Correct Answer: D

#### **QUESTION 4**

You have been requested to supply a list of the Solaris software cluster groups for a project. Which command produces the required information?

- A. cat /etc/cluster
- B. cat /var/sadm/install\_data
- C. grep METACLUSTER /etc/release
- D. cat /var/sadm/system/admin/CLUSTER
- E. grep METACLUSTER /var/sadm/system/admin/.clustertoc

Correct Answer: E

#### **QUESTION 5**

Click the Exhibit button.

```
svc:/application/print/server:default (LP
print server)
 State: disabled since Tue 25 Jan 2005
12:41:13 PM MST
Reason: Disabled by an administrator.
See: http://sun.com/msg/SMP-8000-05
   See: lpsched(1M)
Impact: 2 dependent services are not running,
(Use -v for list.)
svc:/network/ssh:default (SSH server)
 State: maintenance since Tue 25 Jan 2005
12:42:19 PM MST
Reason: Start method failed repeatedly, last exited with status 1.
   See: http://sun.com/msg/SMF-8000-KS
   S∋e: sshd(1M)
        /var/svc/log/network-ssh:default.log
Impact: This service is not running.
```

Given the system logging messages, which two statements are true? (Choose two.)

- A. The SSH server is not running after booting.
- B. The SSH service tried to start just one time.
- C. The SSH service encountered errors while starting.

D. The LP print service is running successfully after booting.

E. The SSH and LP services have the same reason for not starting.

Correct Answer: AC

### **QUESTION 6**

Since installing an operating system patch, your server keeps crashing for unknown reasons. You\\'re been told to start saving the information from the crash in the /crash filesystem (c1t1d0s7) so that a technician can analyze the problem.

Which answer displays the configuration file information required to save all crash dumps in the /crash directory?

A. dump device: /dev/dsk/c1t1d0s7

B. dump device: /crash

C. savecore directory: /crash

D. savecore directory: /dev/dsk/c1t1d0s7

Correct Answer: C

#### **QUESTION 7**

You accidently initiated an abort sequence. As a consequence, your SPARC-based system went into the PROM mode. Which two actions would disable the default keyboard abort sequence? (Choose two.)

A. Detach serial console device.

B. Run the kbd -a disable command

C. Run the eeprom command to disable KEYBOARD\_ABORT.

D. Edit /etc/default/kbd to change the value of the variable KEYBOARD\_ABORT to disable.

E. In PROM mode, change the value of keyboard to disable.

Correct Answer: BD

### **QUESTION 8**

At boot up, this service calls the startup scripts which are used to configure each network interface with an IP address and other required network information. Which service is it?

A. svc:/network/service:default

B. svc:/network/physical:default

C. svc:/network/ifconfig:default

D. svc:/network/inetd:default

Correct Answer: B

#### **QUESTION 9**

You have an x86-based server with two disk drives and a Solaris image installed on each. You want to set your Solaris x86-based server so that you can select which Solaris image to boot from when the server is powered on. Which describes how this is accomplished?

- A. Set timeout=-1 in /boot/grub/menu.lst and let the operator select which image to boot from.
- B. Set eeprom autoboot?=false and let the operator select which image to boot from.
- C. Set autoboot?=false in /boot/grub/menu.lst and let the operator select which image to boot from.
- D. When multiple images of Solaris are installed, the default behavior is for the system to stop at the GRUB menu and let the operator select which image to boot from.

Correct Answer: A

#### **QUESTION 10**

A user needs more storage to store application data. With the system powered off, a new SCSI disk is physically attached into the existing SCSI chain. The system is booted using a reconfiguration boot.

In which four locations is the device name for the new SCSI disk stored? (Choose four.)

- A. /devices
- B. /platform/sun4u/kernel/drv
- C. /dev/rdsk
- D. /kernel/drv
- E. /etc/path\_to\_inst
- F. /dev/dsk
- G. /etc/name to major

Correct Answer: ACEF

#### **QUESTION 11**

The boot disk on your x86-based server has been corrupted and you just finished restoring the root (/) file system to c1d0. Which describes the command(s) that you will use to install the GRUB programs from the Solaris OS DVD?

A. /usr/sbin/installboot /usr/platform/ uname \-i`/lib/fs/ufs/bootblk /dev/rdsk/c1d0s0

- B. /usr/sbin/installboot /dev/dsk/c1d0s0 /a/sbin/installgrub /a/boot/grub/stage1 /a/boot/grub/stage2 \ /dev/rdsk/c1d0s0
- C. /sbin/installgrub /boot/grub/stage1 /boot/grub/stage2 /dev/rdsk/c1d0s0
- D. /usr/sbin/installboot /boot/grub/stage1 /boot/grub/stage2 \ /dev/rdsk/c1d0s0
- E. /usr/sbin/mount /dev/dsk/c1d0s0 /a; /sbin/installgrub \ /a/boot/grub/stage1 /a/boot/grub/stage2 /dev/ rdsk/c1d0s0

Correct Answer: C

# **QUESTION 12**

As the system administrator for your department, you are asked to help a user retrieve data from a diskette. The user placed the diskette into the drive, but the OS did not recognize the new media. Volume management is enabled.

After you verify that the volume management daemon is running, which command do you execute to have the OS recognize the floppy disk?

- A. vol verify
- B. volcheck
- C. vol init
- D. volmount

Correct Answer: B

To Read the Whole Q&As, please purchase the Complete Version from Our website.

# Try our product!

100% Guaranteed Success

100% Money Back Guarantee

365 Days Free Update

**Instant Download After Purchase** 

24x7 Customer Support

Average 99.9% Success Rate

More than 800,000 Satisfied Customers Worldwide

Multi-Platform capabilities - Windows, Mac, Android, iPhone, iPod, iPad, Kindle

# **Need Help**

Please provide as much detail as possible so we can best assist you. To update a previously submitted ticket:

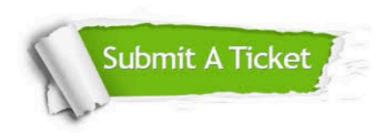

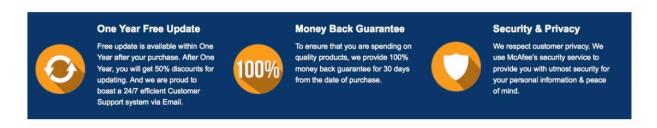

Any charges made through this site will appear as Global Simulators Limited.

All trademarks are the property of their respective owners.